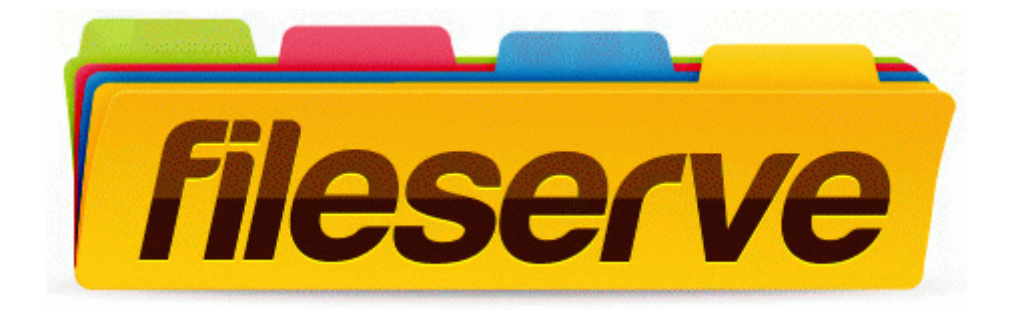

## Anime smash hit episode guide

## **[Anime](http://f1les.ru/pdf?keyword=anime-smash-hit-episode-guide) [smash](http://f1les.ru/pdf?keyword=anime-smash-hit-episode-guide) [hit](http://f1les.ru/pdf?keyword=anime-smash-hit-episode-guide) [episode](http://f1les.ru/pdf?keyword=anime-smash-hit-episode-guide) [guide](http://f1les.ru/pdf?keyword=anime-smash-hit-episode-guide)**

[Mirror](http://files7a.ru/pdf?keyword=anime-smash-hit-episode-guide) [Link](http://files7a.ru/pdf?keyword=anime-smash-hit-episode-guide) [#1](http://files7a.ru/pdf?keyword=anime-smash-hit-episode-guide)